## How many counters can you see?

- In **each** of the ten frames, how many counters can you see?
- How many are one colour? How many are the other colour?
- Can you say each **pair of ten frames** as a calculation?
- 1. 10 red counters add 10 yellow counters is 20 counters
- 2. Double 10 counters is 20 counters
- 3. Double 10 is 20
- Can you complete the number sentences
- How about creating your own double patterns on the blank sheet?

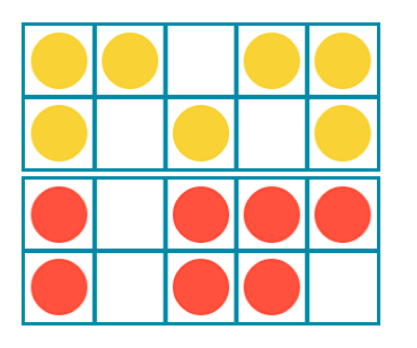

7 yellow counters add 7 red counters is  $14$  counters altogether.

or

Double 7 counters is 14 counters. Double \_7\_ is \_14\_.

Tip: Use the same number of red counters as yellow counters but they **don't** have to look exactly the same.

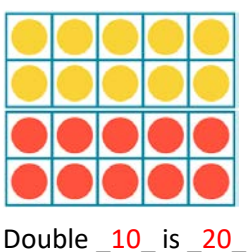

## **Doubles of numbers to 10**

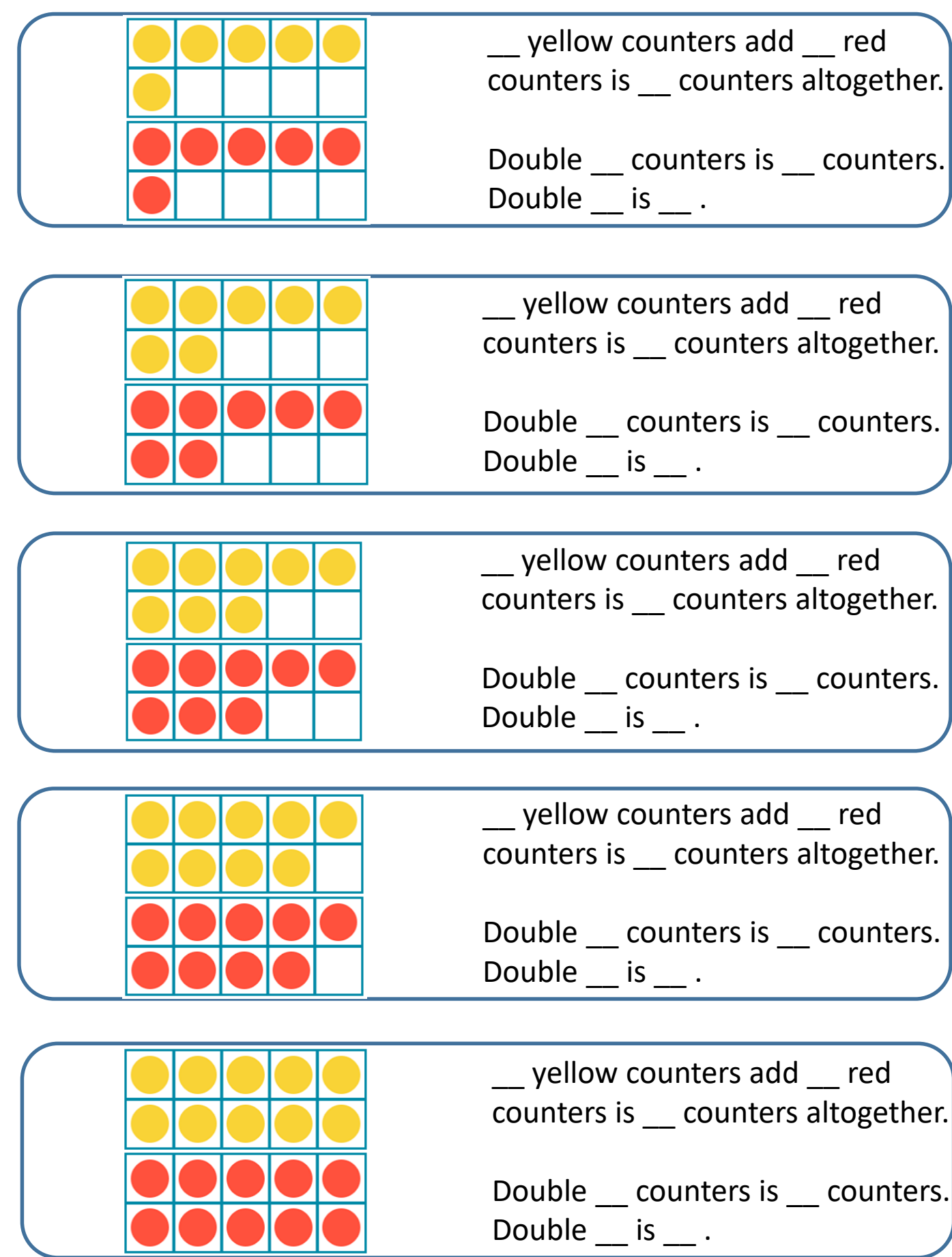

## **Make your own doubles of numbers to 10**

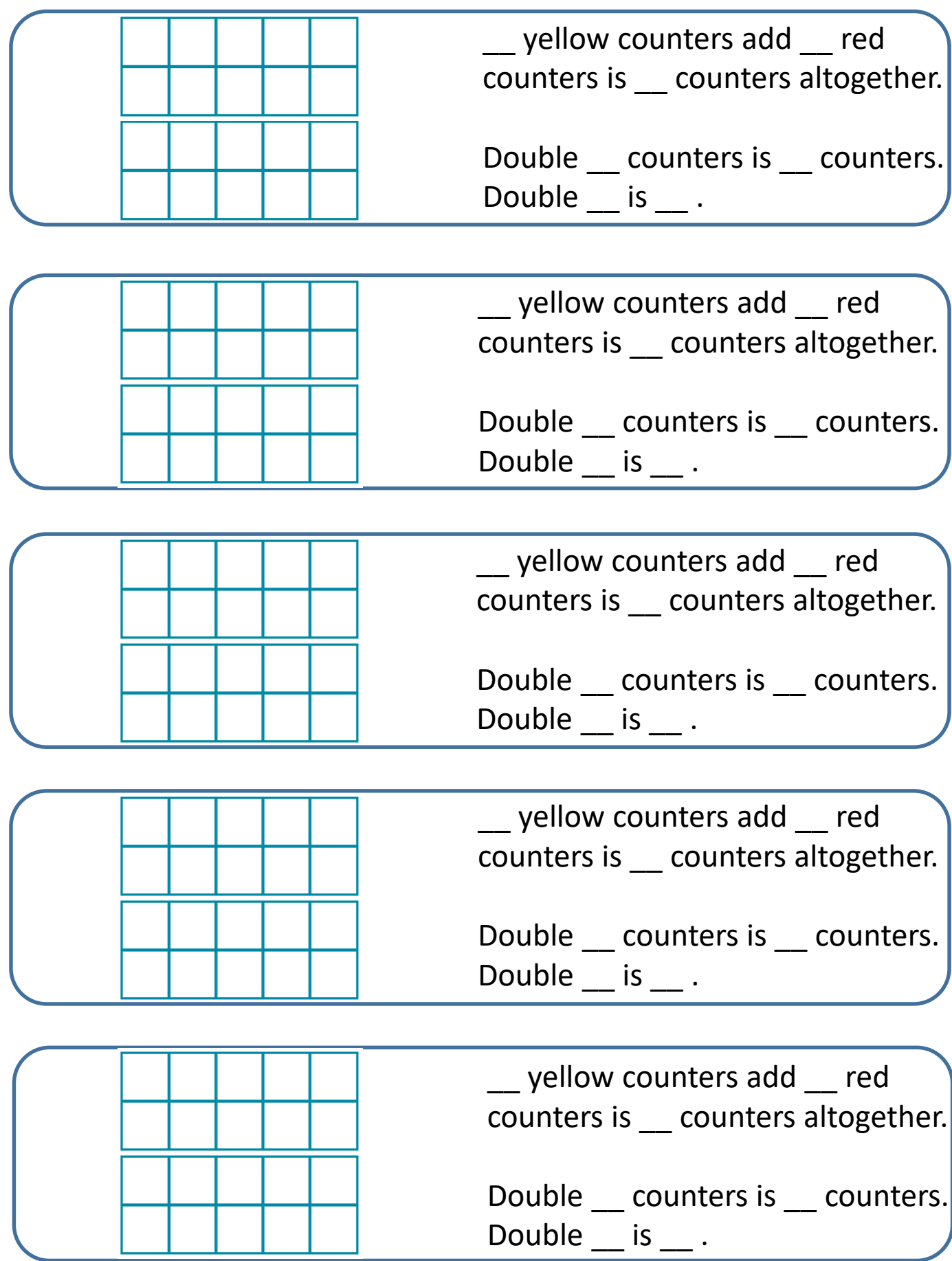